# **Kapitel WT:VI**

- VI. Architekturen und Middleware
	- ❑ Client-Server-Architekturen
	- ❑ Ajax
	- ❑ REST
	- ❑ WebSockets
	- ❑ Remote Procedure Call RPC
	- ❑ Message-oriented Middleware

### 3-Tier Architektur: Sequenzdiagramm

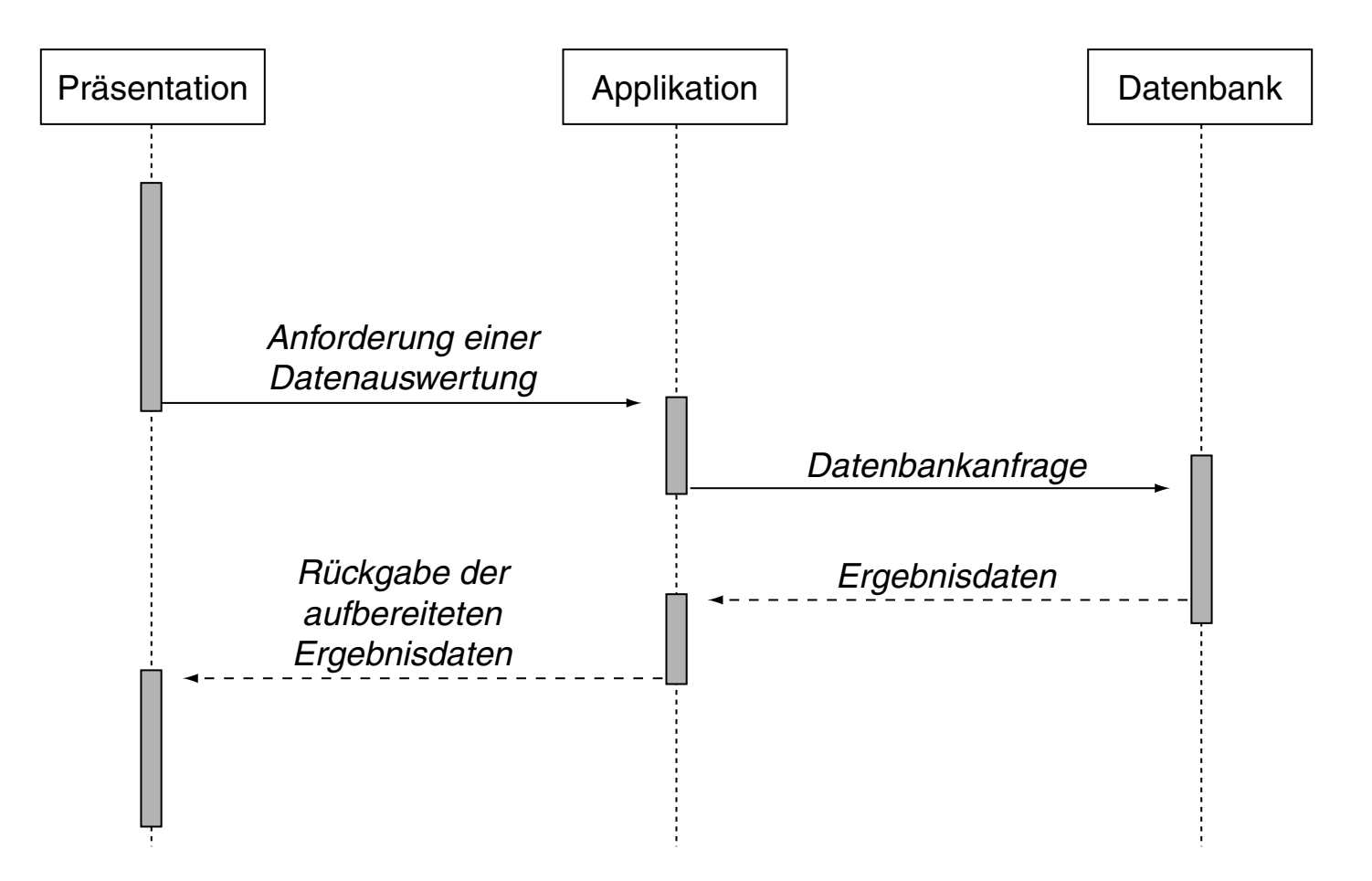

Stichworte: *synchron* versus *asynchron* bzw. *blocking* versus *non-blocking*

### 3-Tier Architektur: Sequenzdiagramm

<span id="page-2-0"></span>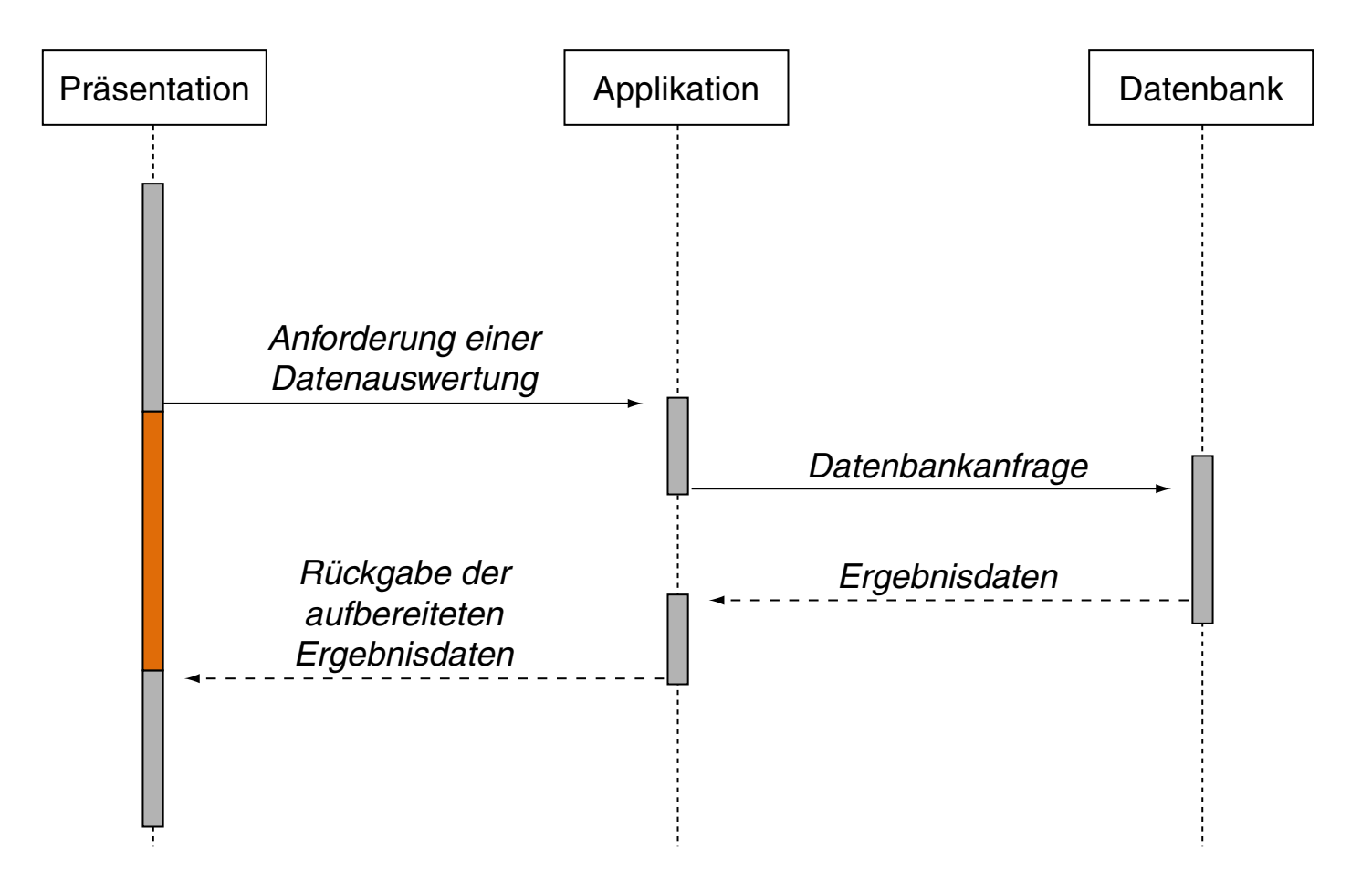

Stichworte: *synchron* versus *asynchron* bzw. *blocking* versus *non-blocking*

3-Tier Architektur: Deployment-Diagramm

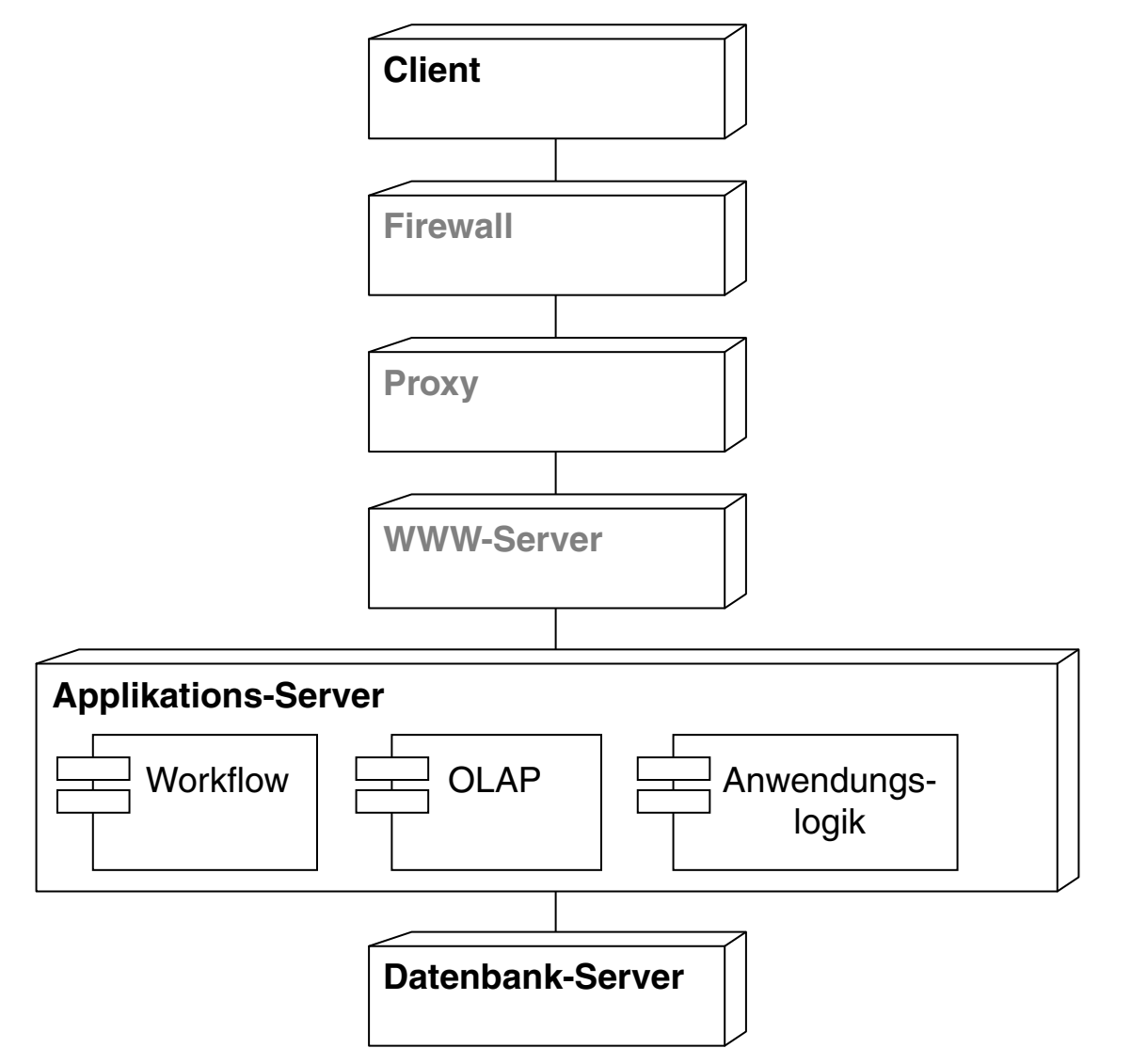

### Architekturmuster für Web-Anwendungen

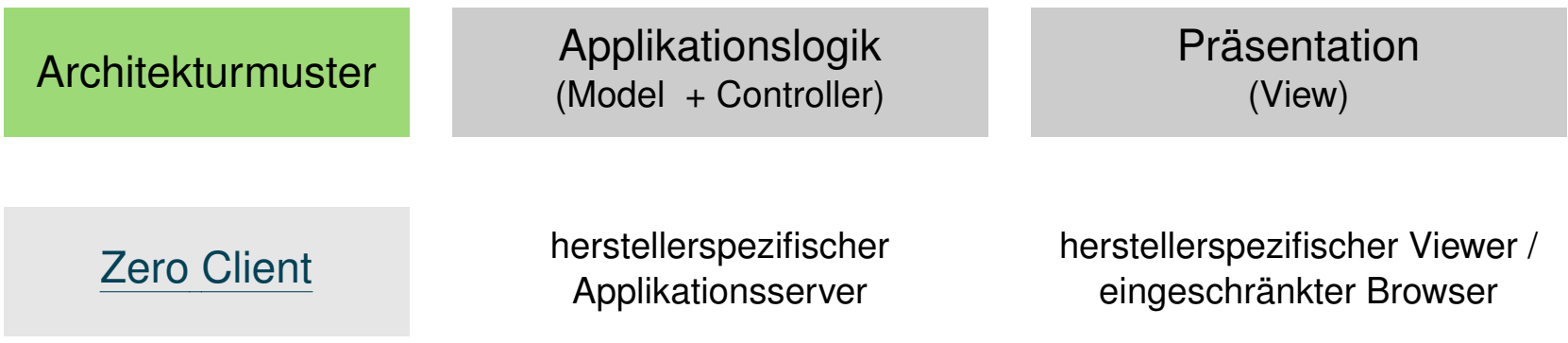

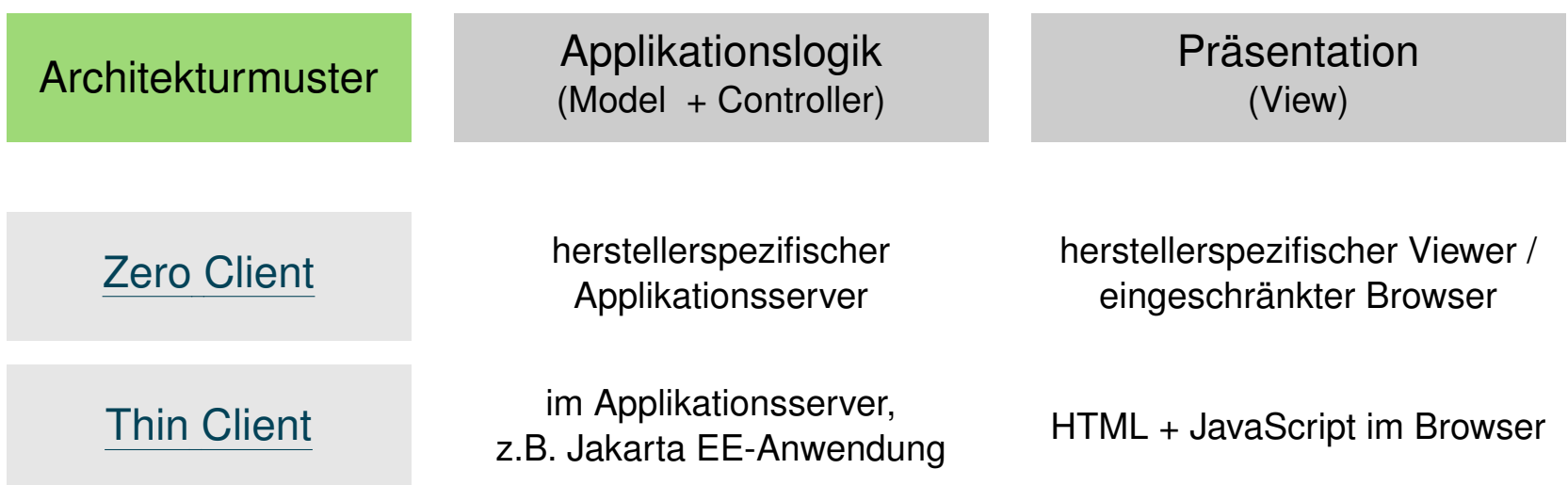

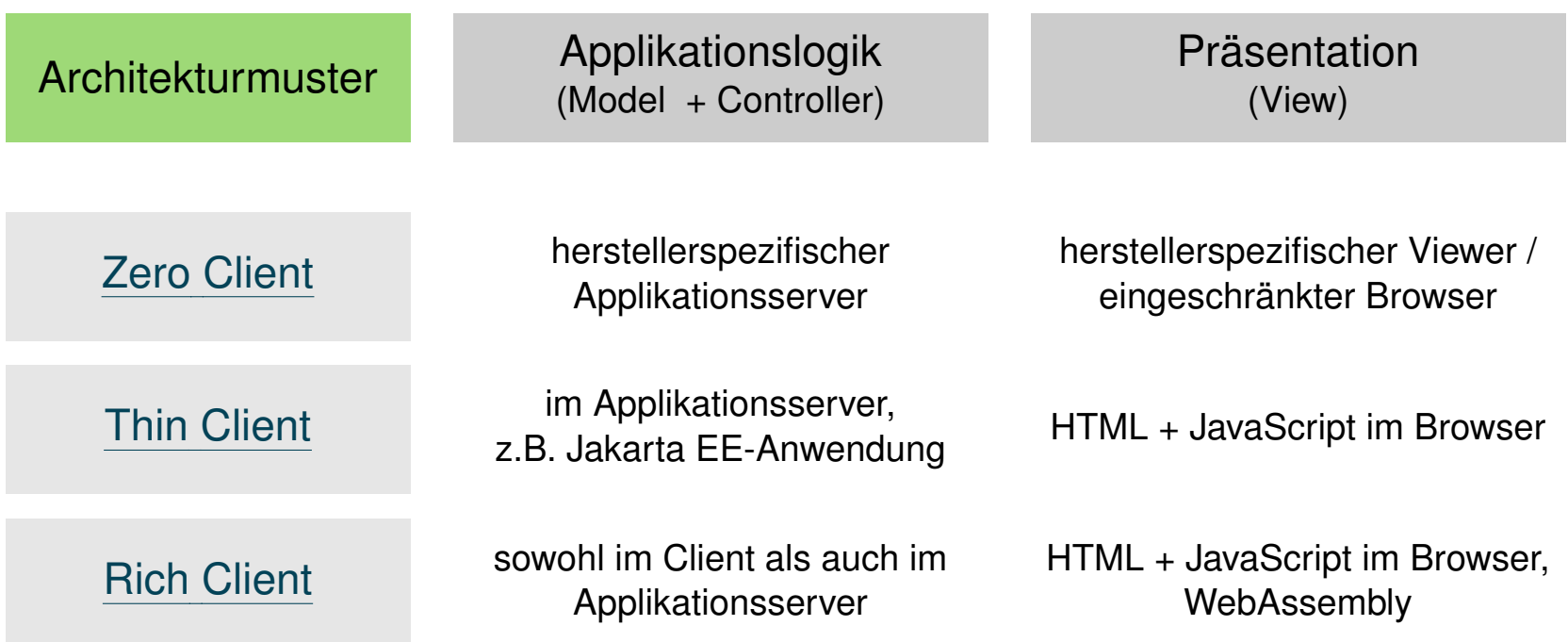

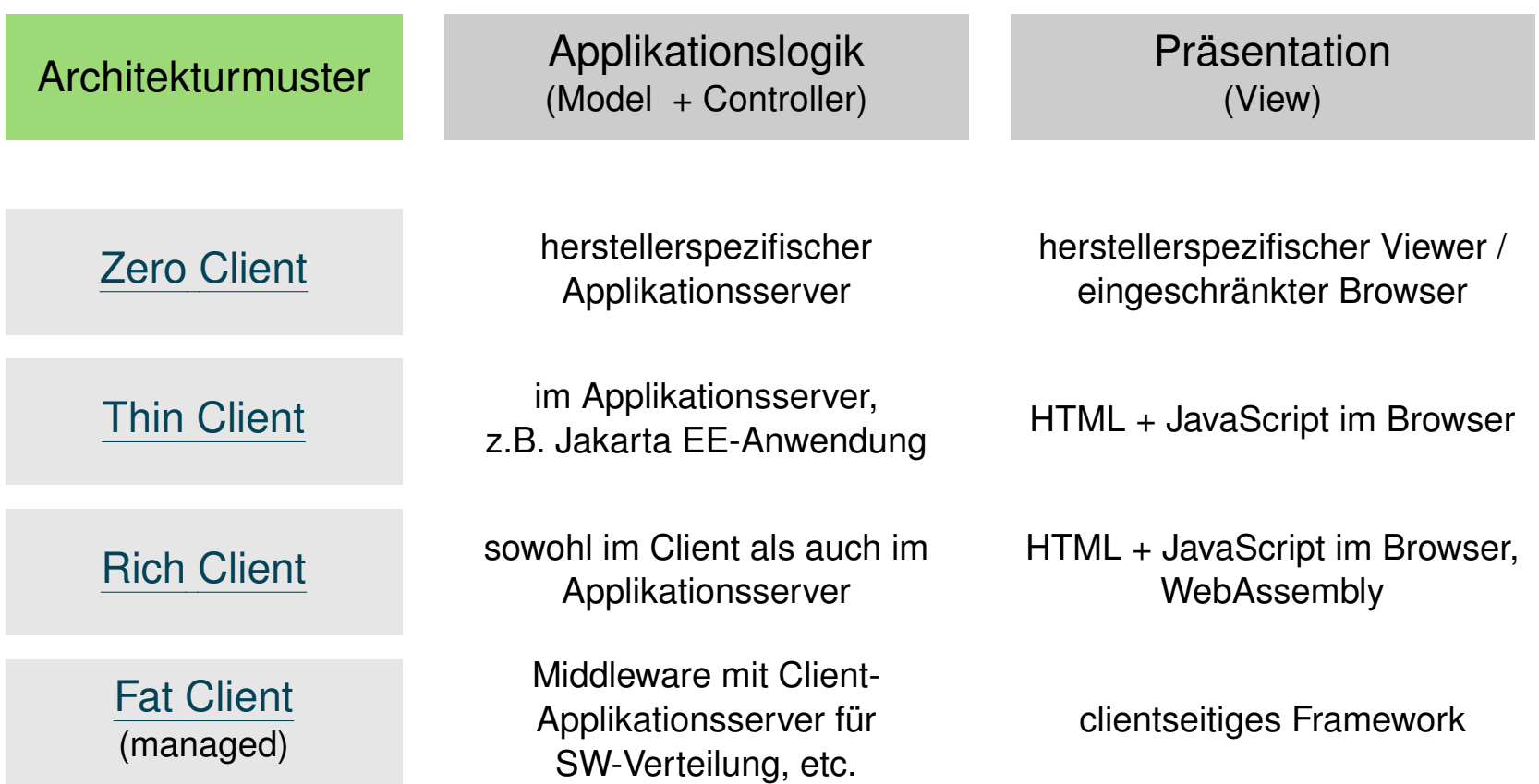

<span id="page-8-0"></span>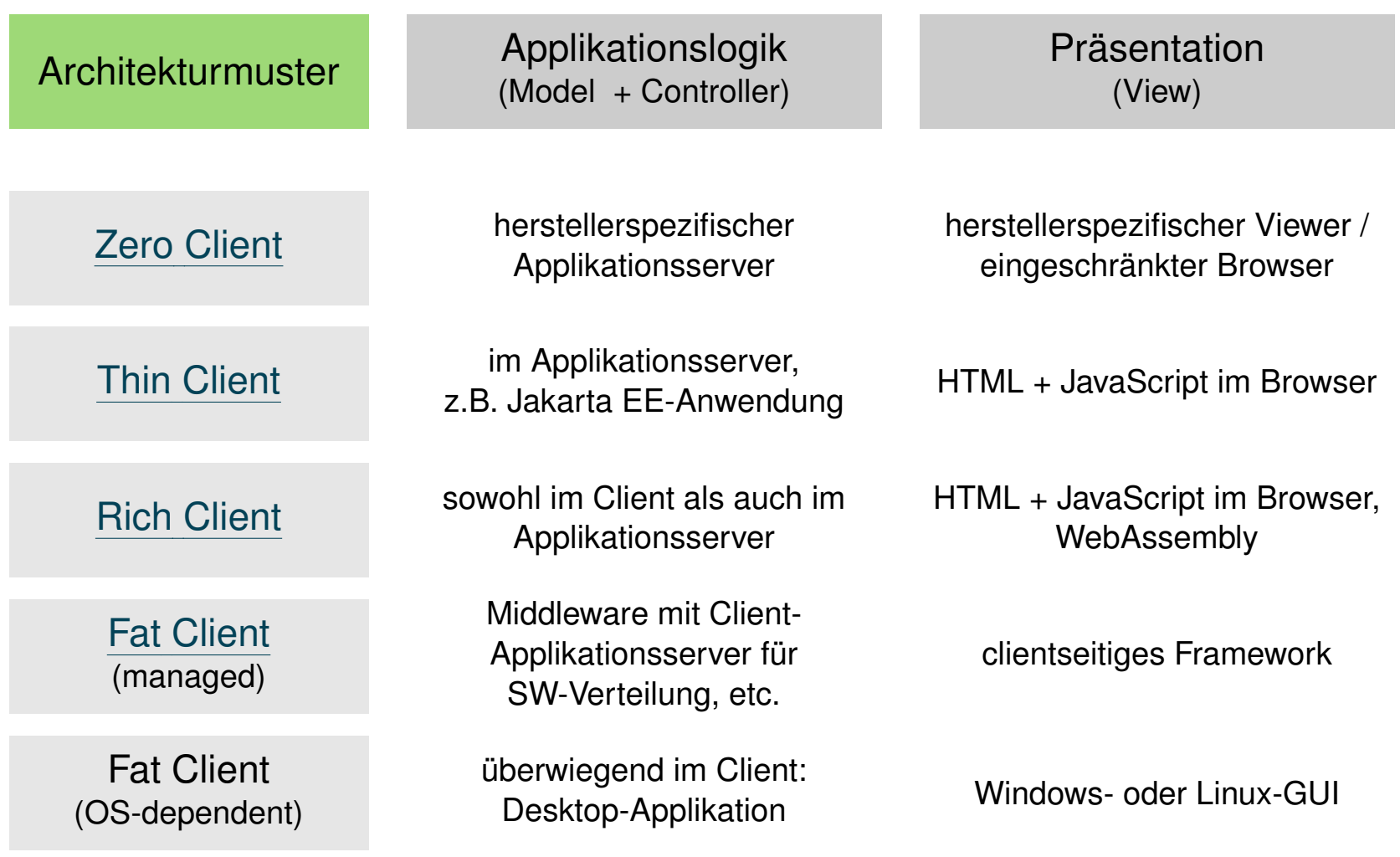

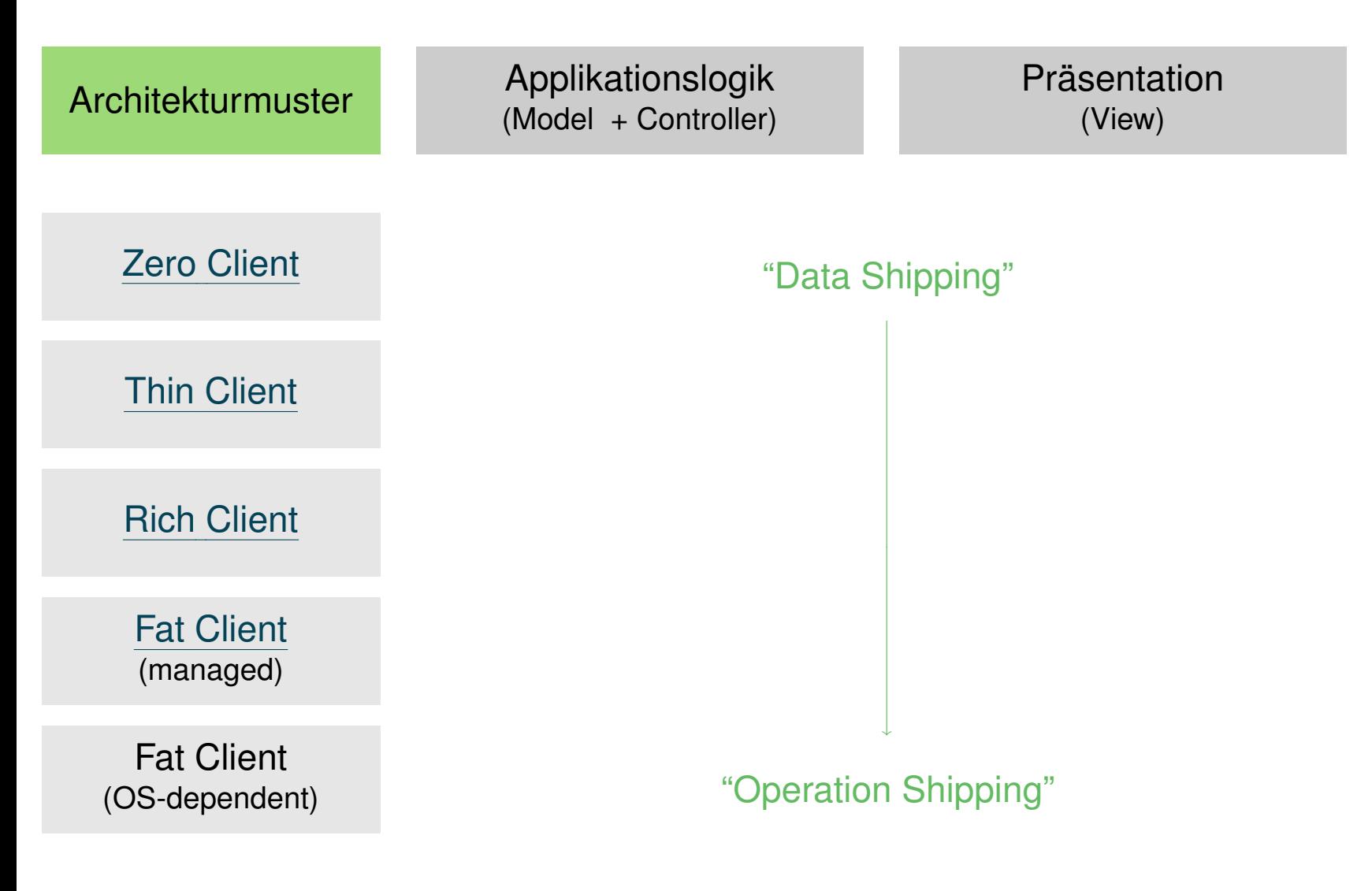

Bemerkungen:

- ❑ "Data Shipping" bzw. "Operation Shipping" ist aus der Sicht des Servers zu verstehen, der entweder (1) die (auf dem Server verarbeiteten) Daten oder (2) den Code (zur Verarbeitung der Daten) zum Client schickt.
- ❑ Ein Thin Client ist ein einfacher Computer, der für die Interaktion einer serverbasierten Computerumgebung optimiert wurde. Der Server übernimmt den größten Teil der Arbeit, z. B. das Starten von Softwareprogrammen, die Durchführung von Berechnungen und die Speicherung von Daten.
- ❑ Ein Fat Client ist ein voll ausgestatteter Rechner, der ein vollwertiges Betriebssystem, lokale Software und eigene Ressourcen wie Rechenleistung, Speicher und Netzwerkanbindung besitzt. Im Gegensatz zu einem Thin Client ist er in der Lage, viele Aufgaben im Standalone-Betrieb zu erledigen. [IP [Insider\]](https://www.ip-insider.de/was-ist-ein-fat-client-a-825011/)

Eine alternative Bezeichnung für Fat Client ist Thick Client.

Implementierung von Architekturmustern

- ❑ Ajax.
	- **–** dynamisches (genauer: asynchrones) Web für Thin Clients
- ❑ REST.
	- **–** Repräsentation und Modifikation von Ressourcen im Internet
- ❑ WebSockets.
- ❑ Remote Procedure Call RPC.
- ❑ Distributed Object Systems.
	- **–** DCOM, CORBA, SOAP
- ❑ Message-oriented Middleware.
	- **–** Broker-basierte Technologie zur asynchronen Kopplung von Server-Anwendungen

Bemerkungen (Middleware) :

❑ Technologien mit denen sich ein bestimmtes Architekturmuster implementieren lässt, werden mit dem Begriff "Middleware" in Verbindung gebracht.

Middleware – auch als "Architectural Glue" bezeichnet – realisiert die Infrastruktur für und zwischen Komponenten. Es gibt verschiedene Kategorien von Middleware, je nach Granularität und Art der Komponenten.

❑ Middleware ist Software, welche die Erstellung verteilter Anwendungen dadurch vereinfacht, dass sie standardisierte Mechanismen zur Kommunikation von verteilten Komponenten zur Verfügung stellt.

# **Kapitel WT:VI** (Fortsetzung)

### VI. Architekturen und Middleware

- ❑ Client-Server-Architekturen
- ❑ Ajax
- ❑ REST
- ❑ WebSockets
- ❑ Remote Procedure Call RPC
- ❑ Message-oriented Middleware

# **Ajax** Einführung [\[Sequenzdiagramm](#page-2-0) (3-Tier)]

Ajax = *Asynchronous* JavaScript and XML

# **Ajax** Einführung [\[Sequenzdiagramm](#page-2-0) (3-Tier)]

Ajax = *Asynchronous* JavaScript and XML

Charakteristika:

- ❑ das synchrone Request-Response-Paradigma wird aufgebrochen
- ❑ Web-Seiten müssen nicht als Ganzes ersetzt, sondern können teilweise überladen werden. Schnittstelle: DOM-API
- ❑ auf klar definierten, offenen Standards basierend
- ❑ Browser- und plattformunabhängig
- ❑ es wird keine Art von "Ajax-Server" benötigt, sondern auf bekannten Web-Server-Technologien aufgesetzt

Anwendung:

- ❑ Realisierung interaktiver Thin [Clients](#page-8-0)
- ❑ (graphische) Bedienelemente mit Feedback

Bemerkungen:

- ❑ Die Kernidee von Ajax besteht darin, einen HTTP-Request *nebenläufig* (= [non-blocking\)](#page-2-0) auszuführen und das Ergebnis des Requests in den DOM-Seitenbaum des Browsers einzufügen.
- ❑ Teilweise wird Ajax als Client-Side-Technologie bezeichnet. [\[apache.org\]](https://click.apache.org/docs/user-guide/html/ch04.html)
- ❑ Tatsächlich steht bei Ajax die Art und die Abwicklung der Kommunikation zwischen Client und Server im Vordergrund. Somit kann man Ajax als eine Technologie zur Umsetzung eines Architekturmusters verstehen: "Ajax isn't a technology, it's more of a pattern – a way to identify and describe a useful design technique." [McCarthy 2005, [IBM\]](https://web.archive.org/web/20210307065418/https://www.ibm.com/developerworks/java/library/j-ajax1/)

# **Ajax** Einführung (Fortsetzung) [\[Sequenzdiagramm](#page-2-0) (3-Tier)]

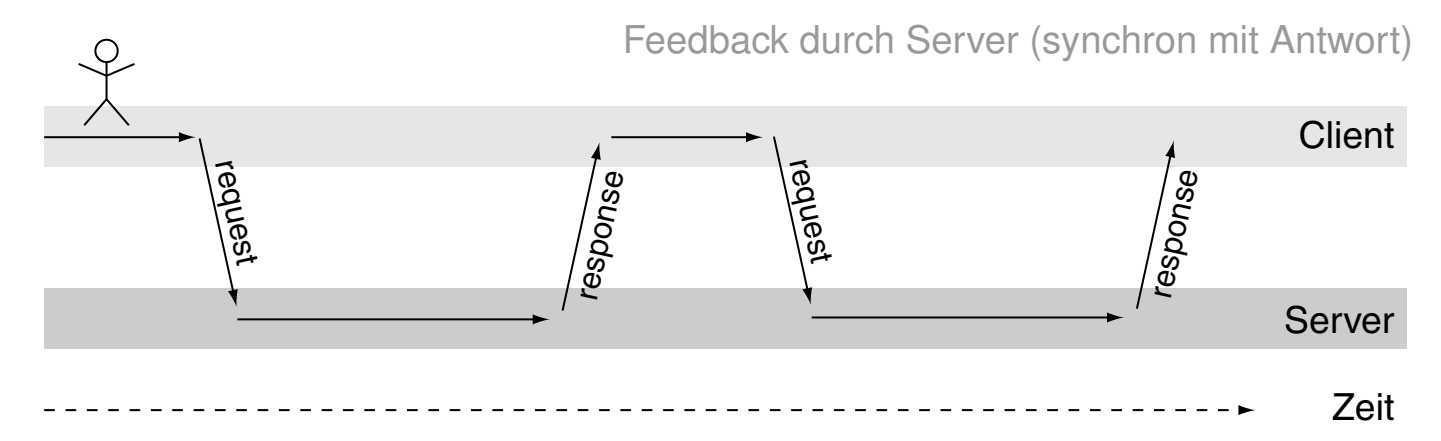

# **Ajax** Einführung (Fortsetzung) [\[Sequenzdiagramm](#page-2-0) (3-Tier)]

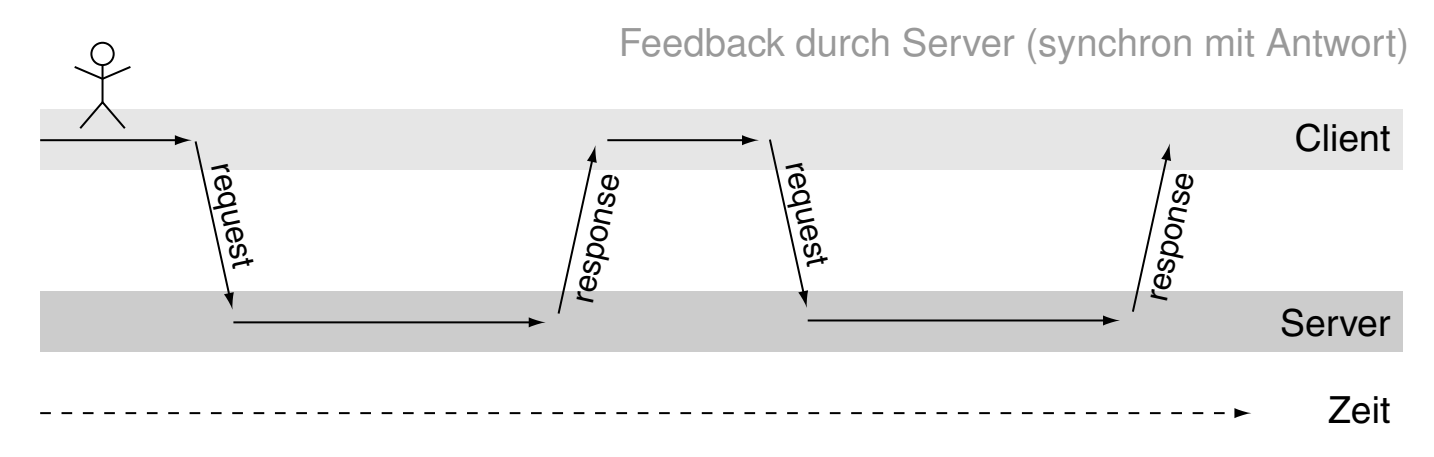

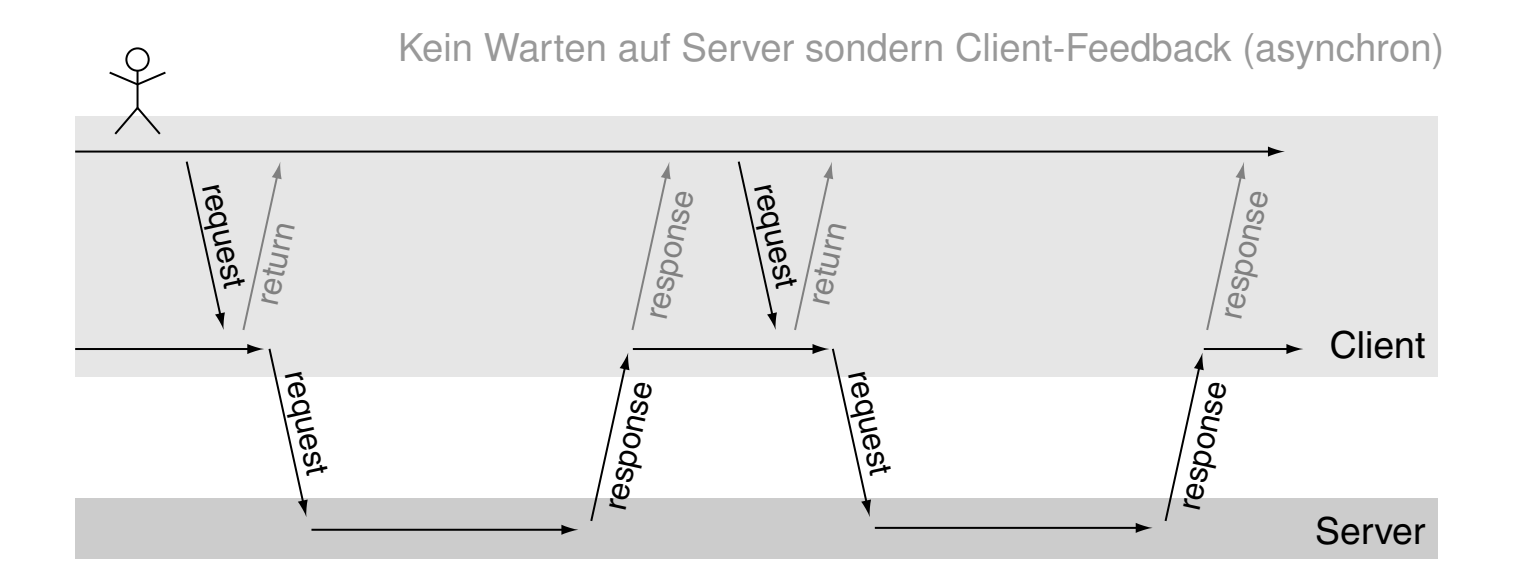

# **Ajax** Einführung (Fortsetzung)

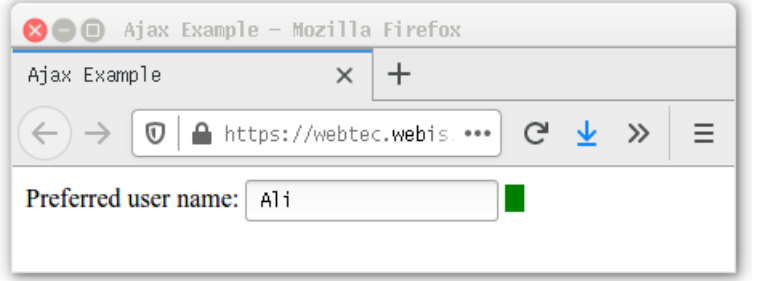

➜

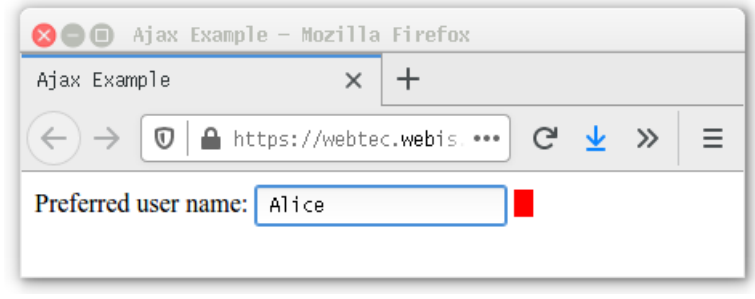

[AJAX: [ajax-Datei,](https://webis.de/downloads/lecturenotes/web-technology/check-username.html.txt) [Aufruf\]](https://webtec.webis.de/php/check-username.html)

## **Ajax** Bestandteile einer Ajax-Anwendung

1. Event-Handler.

2. Server-Funktion.

### **Ajax** Bestandteile einer Ajax-Anwendung (Fortsetzung)

### 1. Event-Handler.

- ❑ realisiert als JavaScript-Funktion im Client (bspw. im HTML-Dokument)
- ❑ wird bei entsprechender Anwenderaktion aufgerufen
- ❑ instanziiert bei jedem Aufruf ein XMLHttpRequest-Objekt
- ❑ meldet dort eine Callback-Funktion für readystatechange-Events an
- ❑ ruft die zur Anwenderaktion gehörende Server-Funktion auf

### 2. Server-Funktion.

### **Ajax** Bestandteile einer Ajax-Anwendung (Fortsetzung)

### 1. Event-Handler.

- ❑ realisiert als JavaScript-Funktion im Client (bspw. im HTML-Dokument)
- ❑ wird bei entsprechender Anwenderaktion aufgerufen
- ❑ instanziiert bei jedem Aufruf ein XMLHttpRequest-Objekt
- ❑ meldet dort eine Callback-Funktion für readystatechange-Events an
- ❑ ruft die zur Anwenderaktion gehörende Server-Funktion auf

### 2. Server-Funktion.

- ❑ wird mittels Standardtechnologie (CGI, PHP-Script, Servlet, etc.) auf einem Web-Server zur Verfügung gestellt
- ❑ generiert eine XML-Datei mit Wurzel <response> als Rückgabewert

### **Ajax** Bestandteile einer Ajax-Anwendung (Fortsetzung)

### 1. Event-Handler.

- ❑ realisiert als JavaScript-Funktion im Client (bspw. im HTML-Dokument)
- ❑ wird bei entsprechender Anwenderaktion aufgerufen
- ❑ instanziiert bei jedem Aufruf ein XMLHttpRequest-Objekt
- □ meldet dort eine Callback-Funktion für readystatechange-Events an
- ❑ ruft die zur Anwenderaktion gehörende Server-Funktion auf

### 2. Server-Funktion.

- ❑ wird mittels Standardtechnologie (CGI, PHP-Script, Servlet, etc.) auf einem Web-Server zur Verfügung gestellt
- ❑ generiert eine XML-Datei mit Wurzel <response> als Rückgabewert

- ❑ realisiert als generische JavaScript-Funktion im Client (bspw. im HTML-Dokument)
- ❑ wird bei readystatechange-Events vom XMLHttpRequest-Objekt aufgerufen
- ❑ wird aktiv bei readystate 4 (DONE) und HTTP Status-Code 200 (OK): parsed die zurückgegebene XML-Datei der Server-Funktion und modifiziert den DOM bzw. ruft eine JavaScript-Funktion hierfür auf.

# **Ajax** Ablauf einer Ajax-Interaktion

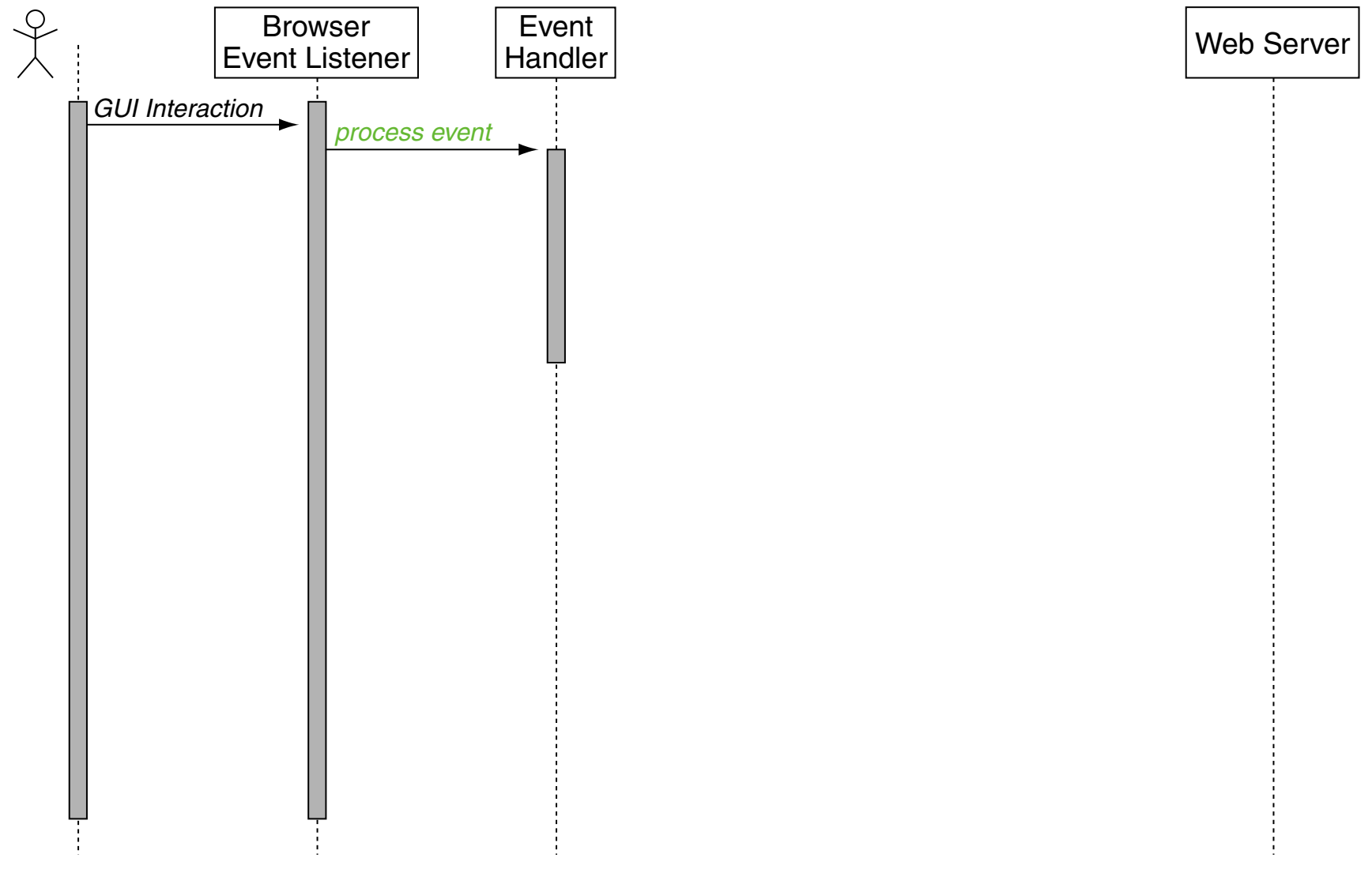

<span id="page-25-0"></span>Ablauf einer Ajax-Interaktion (Fortsetzung)

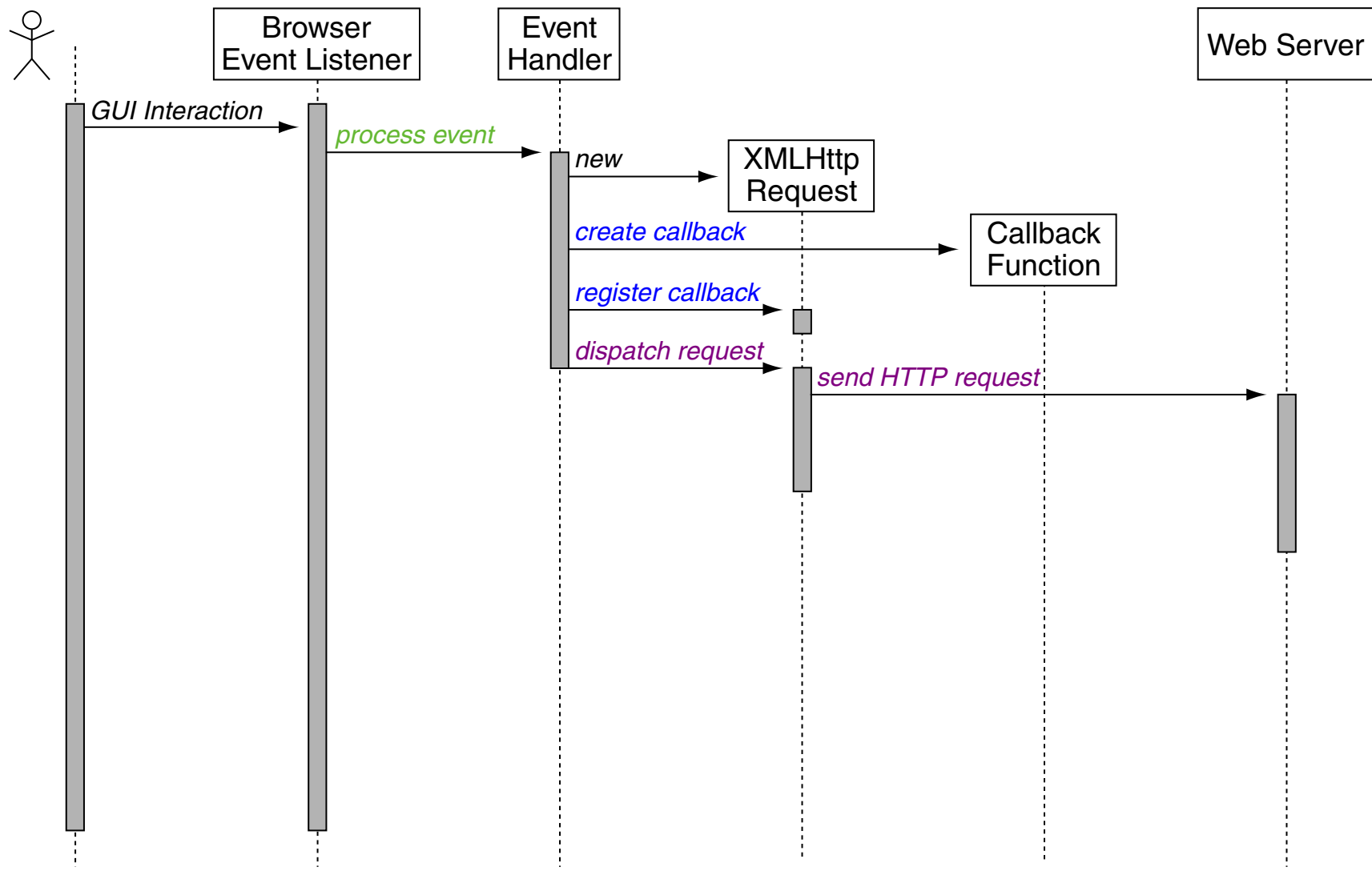

Ablauf einer Ajax-Interaktion (Fortsetzung)

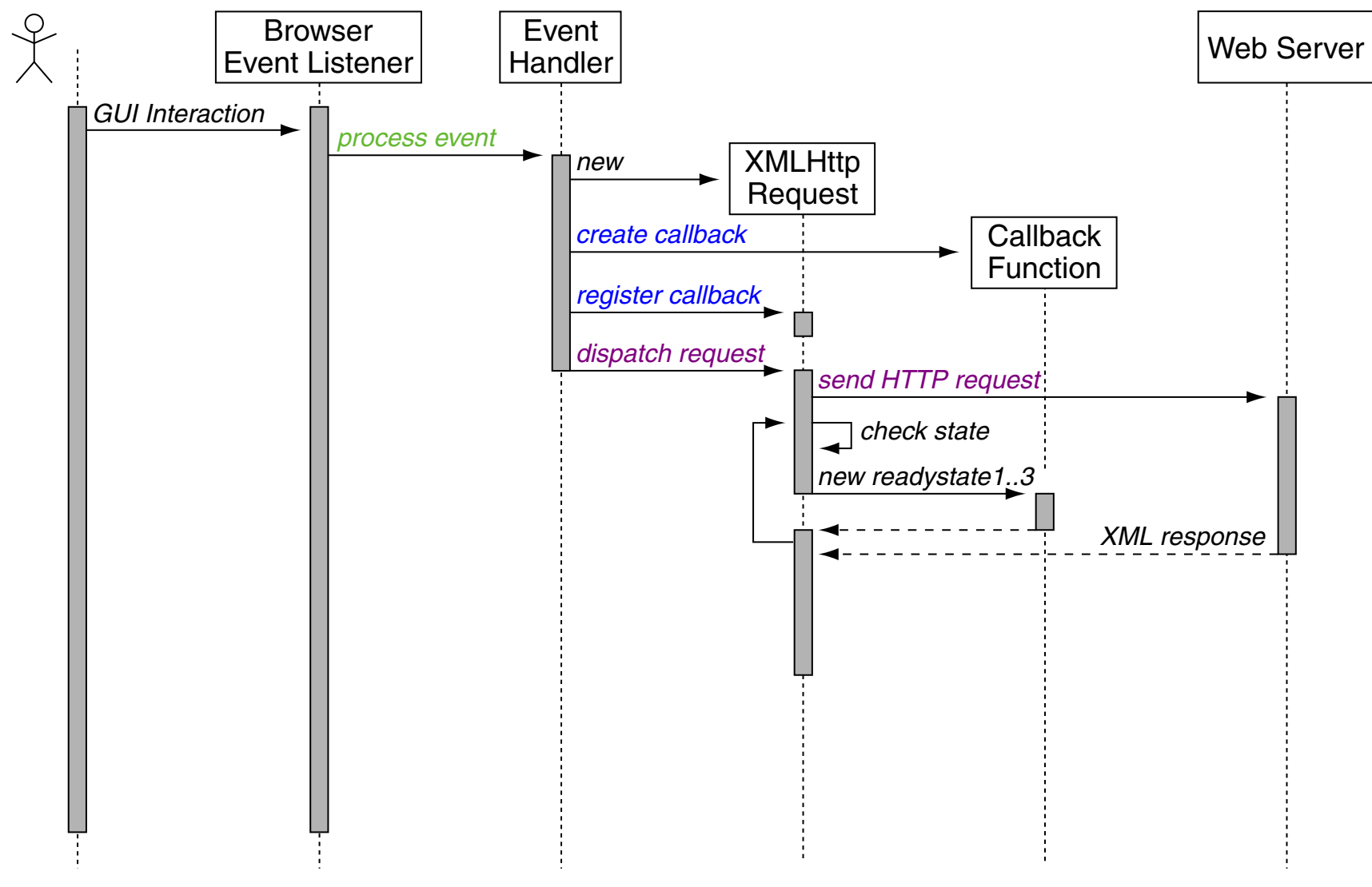

<span id="page-27-0"></span>Ablauf einer Ajax-Interaktion (Fortsetzung)

![](_page_27_Figure_2.jpeg)

# **Ajax** Beispiel: Überwachung von Eingabefeld

![](_page_28_Picture_57.jpeg)

![](_page_28_Picture_58.jpeg)

[AJAX: [ajax-Datei,](https://webis.de/downloads/lecturenotes/web-technology/check-username.html.txt) [Aufruf\]](https://webtec.webis.de/php/check-username.html)

### HTML-Datei:

```
#nameCheck.available{background-color: green;}
 #nameCheck.unavailable{background-color: red;}
...
<form action="">
 <label for="username">Preferred user name:</label>
 <input id="username" name="username" type="text" />
 <span id="nameCheck" class="available"> &nbsp; &nbsp; &nbsp; </span>
</form>
```
➜

# **Ajax** Beispiel: Überwachung von Eingabefeld

![](_page_29_Picture_63.jpeg)

![](_page_29_Picture_64.jpeg)

[AJAX: [ajax-Datei,](https://webis.de/downloads/lecturenotes/web-technology/check-username.html.txt) [Aufruf\]](https://webtec.webis.de/php/check-username.html)

### HTML-Datei:

```
<style>
 #nameCheck.available{background-color: green;}
 #nameCheck.unavailable{background-color: red;}
</style>
...
<form action="">
 <label for="username">Preferred user name:</label>
 <input id="username" name="username" type="text" />
 <span id="nameCheck" class="available"> &nbsp; &nbsp; &nbsp; </span>
</form>
```
➜

```
Ajax
```
Beispiel: Überwachung von Eingabefeld (Fortsetzung) [\[Sequenzdiagramm](#page-25-0) (1+2)]

### HTML-Datei:

```
<style>
 #nameCheck.available{background-color: green;}
 #nameCheck.unavailable{background-color: red;}
</style>
...
<form action="">
 <label for="username">Preferred user name:</label>
 <input id="username" name="username" type="text" />
 <span id="nameCheck" class="available"> &nbsp; &nbsp; &nbsp; </span>
</form>
```
#### 1a. JavaScript-Code zur Registrierung des generischen Event-Handlers:

```
let query = document.getElementById("username")
query.addEventListener("keyup",
 function() {
   genericEventHandler(
     "./check-username.php?q=" + query.value, // URL of server function.
     processUsernameResponse) // Reference to function object.
   }
)
```

```
Ajax
```
Beispiel: Überwachung von Eingabefeld (Fortsetzung) [\[Sequenzdiagramm](#page-25-0) (1+2)]

### HTML-Datei:

```
<style>
 #nameCheck.available{background-color: green;}
 #nameCheck.unavailable{background-color: red;}
</style>
...
<form action="">
 <label for="username">Preferred user name:</label>
 <input id="username" name="username" type="text" />
 <span id="nameCheck" class="available"> \deltanbsp; \deltanbsp; \deltanbsp; </span>
</form>
```
#### 1a. JavaScript-Code zur Registrierung des generischen Event-Handlers:

```
let query = document.getElementById("username")
query.addEventListener("keyup",
 function() {
   genericEventHandler(
     "./check-username.php?q=" + query.value, // URL of server function.
     processUsernameResponse) // Reference to function object.
   }
)
```
### Beispiel: Überwachung von Eingabefeld (Fortsetzung) [\[Sequenzdiagramm](#page-25-0) (1+2)]

1b. JavaScript-Code des generischen Event-Handlers:

```
function genericEventHandler(url, processResponseXML) {
 let req = new XMLHttpRequest();
 if(req) {
   req.addEventListener( // Register callback function that is
    "readystatechange", // called on readystatechange of url.
    function() { // Create anonymous callback function.
      if(req.readyState === 4) { // Check if readyState is DONE.
       if(req.status === 200) { // Check if server response is OK.
         processResponseXML(req.responseXML);
       } else { alert("HTTP error: " + req.status); }
   );
   req.open("GET", url, true); // Dispatch request.
   req.send(null); // Send (asynchronously) HTTP request.
```
**}**

}

### <span id="page-33-0"></span>Beispiel: Überwachung von Eingabefeld (Fortsetzung) [\[Sequenzdiagramm](#page-25-0) (1+2)]

1b. JavaScript-Code des generischen Event-Handlers:

```
function genericEventHandler(url, processResponseXML) {
 let req = new XMLHttpRequest();
 if(req) {
   req.addEventListener( \frac{1}{2} Reqister callback function that is
    "readystatechange", // called on readystatechange of url.
    function () { \frac{1}{2} // Create anonymous callback function.
      if(req.readyState === 4) { // Check if readyState is DONE.
        if(req.status === 200) { // Check if server response is OK.
         processResponseXML(req.responseXML);
        } else { alert("HTTP error: " + req.status); }
      }
     }
   );
   req.open("GET", url, true); // Dispatch request.
   req.send(null); // Send (asynchronously) HTTP request.
 }
```
}

Beispiel: Überwachung von Eingabefeld (Fortsetzung) [\[Sequenzdiagramm](#page-27-0) (3)]

2. Server-Funktion check-username.php; generiert XML-Antwortdatei [PHP: [php-Datei,](https://webis.de/downloads/lecturenotes/web-technology/check-username.php.txt) [Aufruf\]](https://webtec.webis.de/php/check-username.php?q=Alice):

```
<?php
header('Content-Type: text/xml');
echo '<?xml version="1.0" encoding="UTF-8" standalone="yes"?>';
function nameInUse($q) {
 if (isset($q)){
    case 'alice' :
     case 'bob' :
    case 'fred' :
    case 'mary' :
     case 'peter' :
     return '1';
     default:
      return '0';
 }else{ return '0'; }
?>
<response>
 <result> <?php echo nameInUse($_GET['q']) ?> </result>
\langleresponse>
```
<span id="page-35-0"></span>Beispiel: Überwachung von Eingabefeld (Fortsetzung) [\[Sequenzdiagramm](#page-27-0) (3)]

2. Server-Funktion check-username.php; generiert XML-Antwortdatei [PHP: [php-Datei,](https://webis.de/downloads/lecturenotes/web-technology/check-username.php.txt) [Aufruf\]](https://webtec.webis.de/php/check-username.php?q=Alice):

```
<?php
header('Content-Type: text/xml');
echo '<?xml version="1.0" encoding="UTF-8" standalone="yes"?>';
function nameInUse($q) {
 if (isset($q)){
   switch(strtolower($q)) {
     case 'alice' :
     case 'bob' :
     case 'fred' :
     case 'mary' :
     case 'peter' :
       return '1';
     default:
       return '0';
   }
  }else{ return '0'; }
}
?>
<response>
 <result> <?php echo nameInUse($_GET['q']) ?> </result>
\langleresponse>
```
}

### <span id="page-36-0"></span>Beispiel: Überwachung von Eingabefeld (Fortsetzung) [\[Sequenzdiagramm](#page-27-0) (3)]

3. JavaScript-Funktion (aufgerufen aus [Callback-Funktion\)](#page-33-0) zur Verarbeitung der XML-Antwortdatei:

```
function processUsernameResponse(xmltree) {
```

```
let result = xmltree.documentElement.getElementsByTagName('result')[0].firstChild.data;
let message = document.getElementById('nameCheck');
if(result === 1) { // Update the DOM regarding the database result.
 message.className = 'unavailable';
} else {
 message.className = 'available';
}
```
Bemerkungen:

❑ Das Beispiel beschreibt ein wiederverwendbares Pattern für Ajax-Anwendungen:

Der JavaScript-Code des [Event-Handlers](#page-33-0) (1b) kann unverändert in jeder Ajax-Anwendung zum Einsatz kommen. Die Server-Funktion (2) realisiert die eigentliche Datenverarbeitung und kommt zum Einsatz wie bislang auch. Zur Verarbeitung der XML-Antwort der [Server-Funktion](#page-35-0) (2) ist eine [JavaScript-Funktion](#page-36-0) (3) zu definieren.

Die Funktionen (2) und (3) bilden die Argumente von genericEventHandler(), der für beliebige Events im HTML-Dokument durch den Aufruf von addEventListener() (1a) registriert werden kann.

❑ Mittels function(){...} wird in genericEventHandler() eine anonyme [Callback-](#page-33-0)[Funktion](#page-33-0) in Form eines [Funktionsliterals](https://webis.de/downloads/lecturenotes/web-technology/unit-de-client-technologies1.pdf#javascript-object-definition) definiert. ✿✿✿✿✿✿✿✿✿✿✿✿✿✿✿✿✿✿✿✿✿

Programmiersprachentechnisches Konzept: Bei der anonymen Callback-Funktion handelt es sich um eine Closure. [\[Wikipedia\]](https://de.wikipedia.org/wiki/Closure_(Funktion))

❑ Das XMLHttpRequest-Objekt überwacht ("pollt") den Zustand der Verarbeitung der Server-Funktion und ruft bei Änderung des "Ready States" die anonyme Callback-Funktion function(){...} auf.

# **Kapitel WT:VI** (Fortsetzung)

### VI. Architekturen und Middleware

- ❑ Client-Server-Architekturen
- ❑ Ajax

### ❑ REST

- ❑ WebSockets
- ❑ Remote Procedure Call RPC
- ❑ Message-oriented Middleware

## **REST** Einführung

REST = Representational State Transfer

Im Web-Kontext:

- ❑ Etablierte Web-Semantik für Web-Service-APIs nutzen
- **→ URLs definieren Ort und Namen der Ressourcen eines Web-Service**
- **→** die (Namen der) Request-Methoden des HTTP-Protokolls bezeichnen (passend ihrer Semantik) die Funktionen eines Web-Service

### **REST** Einführung

REST = Representational State Transfer

Im Web-Kontext:

- ❑ Etablierte Web-Semantik für Web-Service-APIs nutzen
- **→ URLs definieren Ort und Namen der Ressourcen eines Web-Service**
- **→** die (Namen der) Request-Methoden des HTTP-Protokolls bezeichnen (passend ihrer Semantik) die Funktionen eines Web-Service

### **Historie**

- 1995 Ursprung ist das von Roy [Fielding](https://en.wikipedia.org/wiki/Roy_Fielding) entworfene HTTP Object Model
- 2000 Dissertation Roy Fielding: REST-Architekturstil bzw. "RESTful Application"
- 2014 steigende Aufmerksamkeit und Akzeptanz in der Web-Community
- 2023 beliebtester Architekturstil ("Protokoll") zur Spezifikation von Web-Service-APIs

# **REST** Einführung (Fortsetzung)

Geforderte Eigenschaften einer RESTful Application:

- 1. Client-Server-Architektur (Server stellt Dienst für Clients bereit)
- 2. Zustandslosigkeit (jeder REST-Aufruf enthält alle notwendigen Informationen)
- 3. Ausnutzung von HTTP Caching
- 4. einheitliche Schnittstelle (siehe Web-Kontext: Namen der HTTP-Request-Methoden)
- 5. Systeme sind mehrschichtig (Vereinfachung der Architektur)
- 6. Code on Demand (Client kann Code zur lokalen Ausführung erhalten)

# **REST** Einführung (Fortsetzung)

Geforderte Eigenschaften einer RESTful Application:

- 1. Client-Server-Architektur (Server stellt Dienst für Clients bereit)
- 2. Zustandslosigkeit (jeder REST-Aufruf enthält alle notwendigen Informationen)
- 3. Ausnutzung von HTTP Caching
- 4. einheitliche Schnittstelle (siehe Web-Kontext: Namen der HTTP-Request-Methoden)
- 5. Systeme sind mehrschichtig (Vereinfachung der Architektur)
- 6. Code on Demand (Client kann Code zur lokalen Ausführung erhalten)

### Anwendung:

- ❑ Maschine-zu-Maschine-Kommunikation
- ❑ langlebige und selbstdokumentierende Web-Services

Bemerkungen:

- ❑ Für die Umsetzung des REST-Paradigmas wird ein zustandsloses Client-Server-Protokoll verwendet. Als Anwendungsschicht-Protokolle werden hauptsächlich HTTP und HTTPS eingesetzt.
- ❑ Wird über HTTP zugegriffen, so gibt die verwendete HTTP-Methode, darunter GET, POST, PUT und DELETE, an, welche Operation des Dienstes gewünscht ist.
- ❑ Die Methoden GET, HEAD, PUT und DELETE müssen laut HTTP-Spezifikation idempotent sein, was in diesem Zusammenhang bedeutet, dass das mehrfache Aufruf einer Funktion sich nicht anders auswirkt als ein einziger Aufruf.
- ❑ REST ist ein Programmierparadigma, das mit verschiedenen Mechanismen implementiert werden kann. Eine Besonderheit ist die Verwendung passender Namen von HTTP-Methoden in Zusammenhang mit der Semantik der auszuführenden Funktion.

Bemerkungen: (Fortsetzung)

- <span id="page-44-0"></span>❑ Für ein tieferes Verständnis der Verwendung von HTTP-Request-Methoden und deren intendierte Semantik sei auf die aktuelle RFC verwiesen [RFC [7231\]](https://www.rfc-editor.org/rfc/rfc7231.html) :
	- [4.3.1](https://www.rfc-editor.org/rfc/rfc7231.html#section-4.3.1) GET is the primary mechanism of information retrieval [. . . ].
	- [4.3.3](https://www.rfc-editor.org/rfc/rfc7231.html#section-4.3.3) The POST method requests that the target resource process [. . . ] the request according to the resource's own specific semantics. For example, [. . . ] providing a block of data, [. . . ] creating a new resource.
	- [4.3.4](https://www.rfc-editor.org/rfc/rfc7231.html#section-4.3.4) The PUT method requests that the state of the target resource be created or replaced with the state defined by the representation enclosed in the request message payload.
	- [4.3.5](https://www.rfc-editor.org/rfc/rfc7231.html#section-4.3.5) For example, a resource that was previously created using a PUT request, [. . . ] might allow a corresponding DELETE request to undo those actions.

## **REST** Konzepte

Einheitliche Abbildung der Funktionen (einer API) eines Web-Services auf "klassische" Operationen bzw. Methodennamen:

![](_page_45_Picture_110.jpeg)

[Vergleiche](#page-44-0) die intendierte Semantik von HTTP-Request-Methoden. [RFC [7231\]](https://www.rfc-editor.org/rfc/rfc7231.html)

### XML-Beispieldokument [\[personen.xml\]](https://webis.de/downloads/lecturenotes/web-technology/personen.xml.txt)

```
<?xml version="1.0" ?>
<?xml-stylesheet type="text/xsl" href="personen.xsl" ?>
<personen>
 <person>
   <name><vorname>Alan</vorname>
     <nachname>Turing</nachname>
   \langle/name\rangle<geburtstag>23. Juni 1912</geburtstag>
   <beruf>Mathematiker</beruf>
   <beruf>Informatiker</beruf>
 </person>
 <person>
   <name><vorname>Judea</vorname>
     <nachname>Pearl</nachname>
   \langle/name\rangle<geburtstag>unknown</geburtstag>
   <beruf>Informatiker</beruf>
 </person>
</personen>
```
### XML-Beispieldokument (Fortsetzung)

Aufgabe [WT:III [Parse-Paradigmen](https://webis.de/downloads/lecturenotes/web-technology/unit-de-doclang-xml-api.pdf#xml-document-tree-dom) und APIs für XML] :

- 1. Die Person "Judea Pearl" finden.
- 2. Seinen Geburtstag auf einen bestimmten Wert setzen.

![](_page_47_Figure_5.jpeg)

### Beispiel: Umsetzung als non-RESTful Web-Service

### API-Aufrufe mit HTTP-GET + Parameter für Funktionen und Daten:

❑ Zurücksetzen in Ausgangssituation. [\[Aufruf\]](https://webtec.webis.de/servlets/Personen?op=reset)

curl -X GET https://webtec.webis.de/servlets/Personen?op=reset

#### ❑ Anzeigen aller Personen. [\[Aufruf\]](https://webtec.webis.de/servlets/Personen?op=read)

curl -X GET https://webtec.webis.de/servlets/Personen?op=read

#### ❑ Anzeigen der Person an Index 1. [\[Aufruf\]](https://webtec.webis.de/servlets/Personen?person=1&op=read)

curl -X GET https://webtec.webis.de/servlets/Personen?op=read&person=1

#### ❑ Setzen des Geburtstages der Person an Index 1. [\[Aufruf\]](https://webtec.webis.de/servlets/Personen?person=1&op=update&geburtstag=10.10.1949)

curl -X GET

https://webtec.webis.de/servlets/Personen?op=update&person=1&geburtstag=10.10.1949

### Beispiel: Umsetzung als RESTful Web-Service

### API-Aufrufe mit HTTP-GET/PUT + Representational State + Ressourcen-URL:

❑ Zurücksetzen in Ausgangssituation.

curl -X GET "https://webtec.webis.de/httpd/personen.xml" > personen.xml curl -X GET "https://webtec.webis.de/httpd/pearl.xml" > pearl.xml curl -X PUT --data @personen.xml "https://webtec.webis.de/servlets/RestPersonen"

#### ❑ Anzeigen aller Personen.

curl -X GET "https://webtec.webis.de/servlets/RestPersonen"

#### ❑ Anzeigen der Person an Index 1.

curl -X GET "https://webtec.webis.de/servlets/RestPersonen/1"

#### ❑ Setzen des Geburtstages der Person an Index 1.

curl -X PUT --data @pearl.xml "https://webtec.webis.de/servlets/RestPersonen/1"

### Beispiel: Umsetzung als RESTful Web-Service (Fortsetzung)

![](_page_50_Picture_22.jpeg)

WT:VI-51 Architekturen und Middleware © STEIN 2023

[\[Aufruf\]](https://webtec.webis.de/httpd/rest-requester.html)

### Quellen zum Nachlernen und Nachschlagen im Web

- ❑ Google. *Google Web Toolkit GWT.* [code.google.com/p/webtoolkit](https://code.google.com/p/google-web-toolkit/)
- ❑ McCarthy. *Ajax for Java developers: Build dynamic Java applications.* [www.ibm.com/developerworks/java/library/j-ajax1](https://web.archive.org/web/20210307065418/https://www.ibm.com/developerworks/java/library/j-ajax1/)
- ❑ McLellan. *Very Dynamic Web Interfaces.* [www.xml.com/pub/a/2005/02/09/xml-http-request.html](https://www.xml.com/pub/a/2005/02/09/xml-http-request.html)
- ❑ W3 Schools. *Ajax Introduction.* [www.w3schools.com/ajax/xml/ajax\\_intro.asp](https://www.w3schools.com/xml/ajax_intro.asp)